TRAEGER.DE Söllnerstr. 9 . 92637 Weiden . [info@traeger.de](mailto:info@traeger.de?subject=OpcCertificateManager Class) . +49 (0)961 48 23 0 0

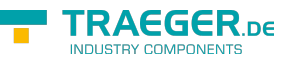

# OpcCertificateManager Class

**Namespace:** Opc.UaFx

**Assemblies:** Opc.UaFx.Advanced.dll

Provides a set of static (Shared in Visual Basic) methods to manage certificates.

#### **C#**

public static class OpcCertificateManager

**Inheritance** [Object](https://docs.microsoft.com/en-us/dotnet/api/system.object) › OpcCertificateManager

### <span id="page-0-0"></span>Events

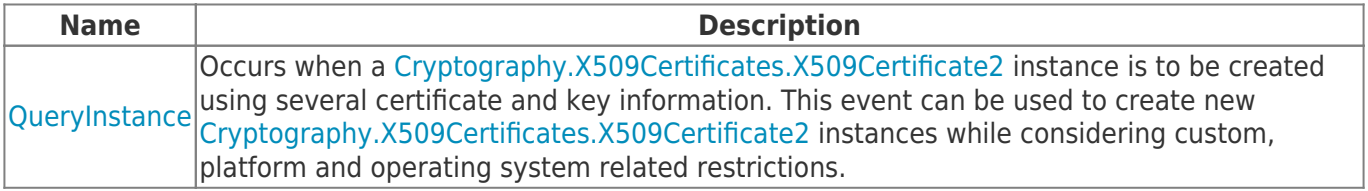

#### <span id="page-0-1"></span>Methods

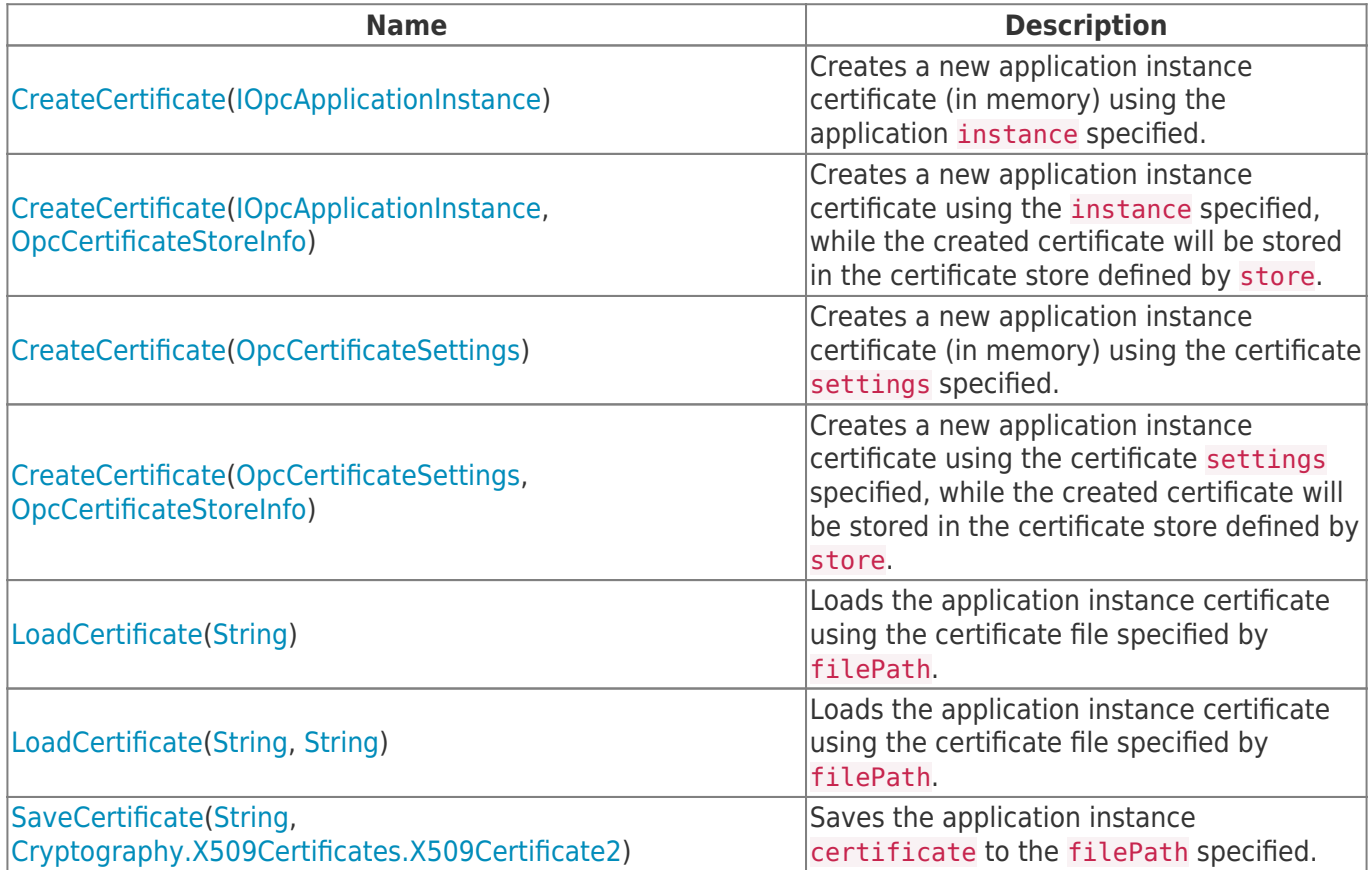

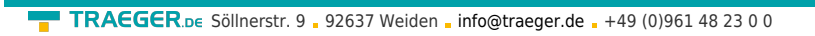

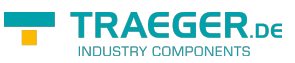

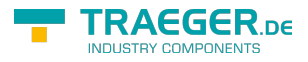

## **Table of Contents**

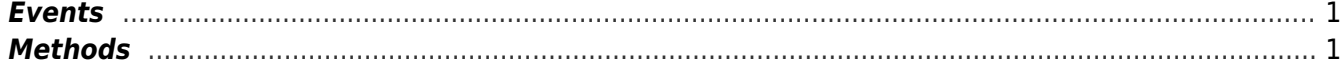